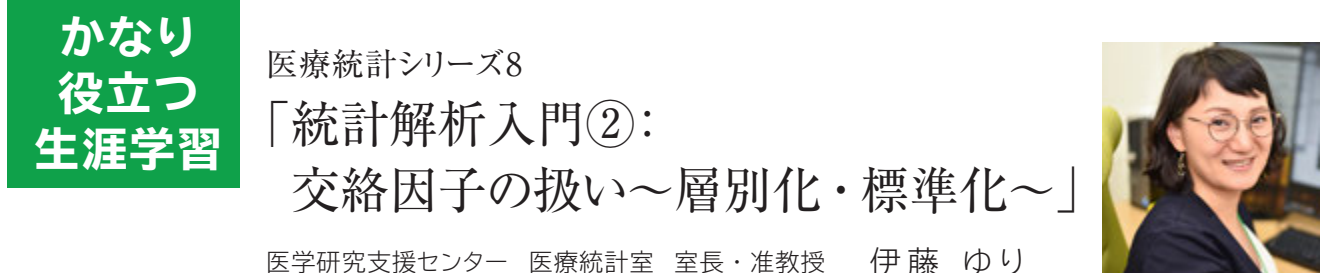

観察研究において、治療群間のアウトカムを 比較する際に、注意すべき存在は「交絡因子」で す。治療の違いとアウトカムの両方に関連する 第三の存在です。交絡因子になりうるのは、性 別、年齢、重症度などがあります。この交絡因 子の分布が比較する群間で異なる場合に、群間 のアウトカムの違いは、交絡因子の影響を受け ている可能性があります。治療 A群の患者の生 存率が B群よりも高かったとします。しかし、A 群には若い患者や重症度の低い患者が多かった という場合、単に患者集団の特性の違いに影響 を受けている可能性もあるということです。交 絡の影響を除去する最もシンプルな方法は「層 別化」です。年齢や重症度でグループ分けして、 A群とB群の生存率を比較する方法です。シン プルですが、この方法はいくつも交絡因子があ るとグループ分けがたくさんになってしまい、元 の集団のサイズが十分に大きくない場合には各 層の人数が少なくなってしまい、比較が困難に なるため、注意が必要です。

集団のサイズが十分にある場合には、層別解 析によって得られる結果は有意義なものもあり ます。例えば、集団全体での効果はあまり大き くなかった場合でも、層別化したサブグループ において、大きい効果が観察されたり、逆方向 の関係が見いだされたりすることもあります(効 果の異質性)。比較する群間の交絡因子となり うる変数による層別解析を行うことは、最初の ステップとして必要になります。

その後のステップとして、層別化した結果を 一つに集約し、全体のアウトカムを比較する必 要もあります。その際に有用なのは「標準化」と いう手法です。地域間のある死因の死亡率を比 較したい場合、地域間で年齢分布が異なる場合 が多いです。単純に粗死亡率で比較すると、若

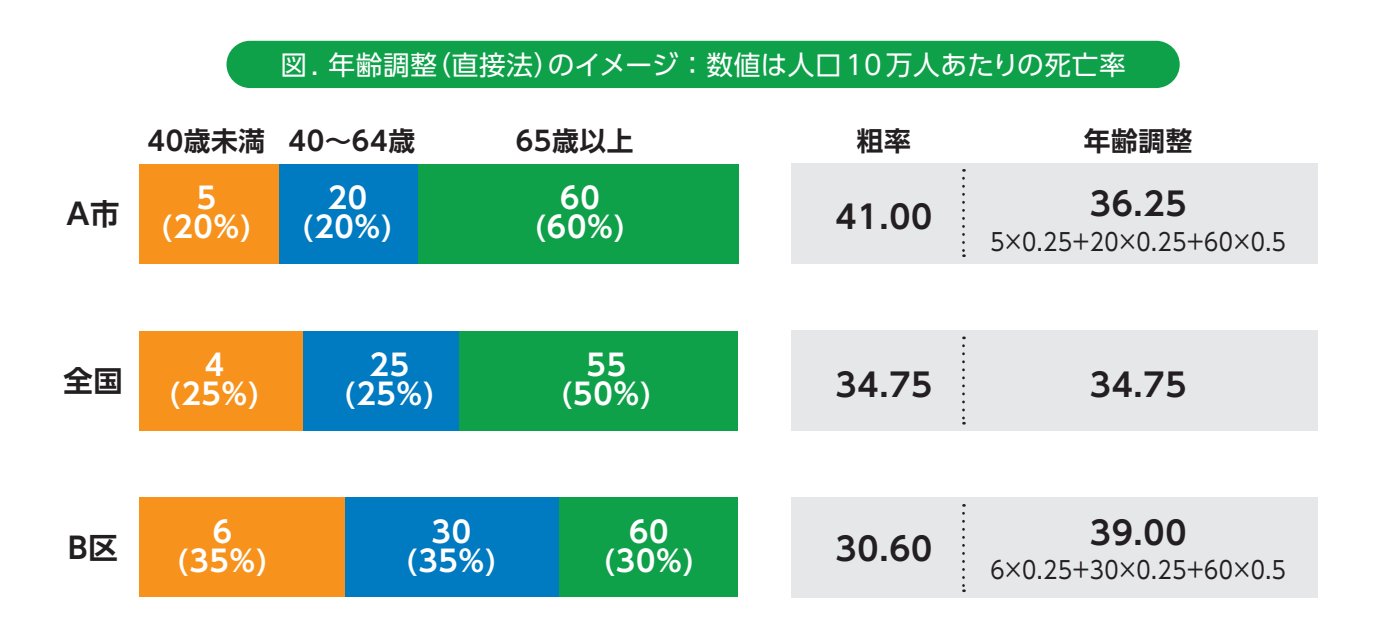

## **かなり役立つ生涯学習** 「統計解析入門②:交絡因子の扱い~層別化・標準化~」

年が多い地域では全体の死亡率が低くなりま す。そこで、年齢階級ごとに死亡率を算出し(こ こまでが層別化)、共通の割合で重みづけをし て比較を行うのが「標準化」です。

年齢を交絡因子とした標準化の代表である年 齢調整死亡率の計算を簡略化して説明します。 図に示したのは A市とB区の死亡率を比較する 際の直接法による年齢調整のイメージです。棒 グラフ中の数値は人口 10万人あたりの死亡率 を示しており、()内の数値は全体に占めるその 年齢層の割合です。A市は 65歳以上の割合が 多く、B区は 40歳未満が多くなっています。 そのまま粗死亡率で比較をすると、B区の死亡 率は 30.60と、A市の 41.00よりもかなり低 くなっています。しかし、年齢階級ごとに算出 された死亡率自体を比較するとB区では 40歳 未満、40 ~ 64歳で死亡率が A市よりも高く なっています。では、地域全体の死亡率を年齢 分布の違いを除去した上で、どちらの死亡率が 高いのでしょうか。

今回は全国の年齢分布を A市、B区にあては めて、共通の年齢分布であった場合に全体の死 亡率がどうなるかを計算します。全国では 40 歳未満が 25%、40-64歳は25%、65歳以 上が 50%という分布になっています。この状 況を A市、B区それぞれの年齢階級別の死亡率 に重みづけをして、総和を取ったものが、全国 の年齢分布に標準化された年齢調整死亡率とな ります。このように算出した A市の年齢調整死 亡 率 は36.25、B区 の 年 齢 調 整 死 亡 率 は 39.00となり、B区の死亡率の方が高いとい えます。集団全体で単純に見た粗率では年齢と いう交絡因子の影響を受けていたことがわかり ます。

今回は全国というA市、B区を包含する全体 の集団を標準集団として、標準化しましたが、 2群間の比較の際にA市かB区のいずれかの年 齢分布にそろえて比較することも可能です。目 的に応じた標準集団を設定してください。なお、 今回は説明の簡便化のため、大まかな年齢区分 を使用しましたが、通常年齢調整死亡率を算出 する際は 5歳階級を使用します。

年齢だけでなく、様々な交絡因子を調整した い場面もあります。2 ~ 3個の変数でしたら組 み合わせて対応が可能ですが、多くなってくる 場合には、層別化の限界もあります。その場合 には、多変量解析のアプローチを用いることに なります。また次回以降に多変量解析について 紹介していきます。

※年齢調整の方法に関しての詳細はこちらをご参考 にしてください。計算のエクセルシートもあります。

大阪国際がんセンターがん対策センター 用語解説:年齢調整とは? https://oici.jp/ocr/data/glossary\_002.html

## 略 歴

大阪大学大学院医学系研究科博士前期・後期課程 卒業後、大阪府立成人病センター(現大阪国際がん センター)リサーチ・レジデント、研究員、主任研究員 を経て、大阪医科薬科大学 医学研究支援センター 医療統計室 准教授(現職)。現在、がん疫学、健康 格差、医療統計の研究に主に従事。